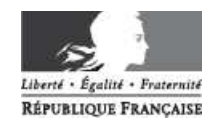

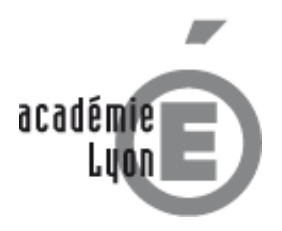

INDEMNISATION DES FRAIS DE DEPLACEMENT PAR DT-ULYSSE.

# **Procédure personnel itinérant**

## **Avertissement**

#### Ce document s'adresse au **personnel itinérant** :

- corps d'inspections (IPR, IEN, ainsi que les chargés de mission)
- personnel des CIO : DCIO, COP
- $\triangleright$  CFC...

Il ne s'adresse pas au **personnel enseignant ou administratif en service partagé**, dont les déplacements font l'objet d'une procédure particulière.

Ce document n'est pas un tutoriel de saisie dans l'application DT-Ulysse. Un guide de saisie adapté au personnel itinérant est disponible sur la page Missions et déplacements temporaires, sur le site du rectorat.

### **Procédure**

Cette procédure repose essentiellement sur l'utilisation d'un véhicule personnel, soumis à autorisation annuelle du rectorat, pour l'année **civile**.

Son principe est :

 d'initier un ordre de mission **permanent** (OMP) dans l'application DT-Ulysse ; cet OMP vaut, après validation, autorisation d'utiliser son véhicule personnel.

 puis de saisir **mensuellement** dans l'application DT-Ulysse, au fur et à mesure des frais à déclarer, des ordres de mission **ponctuels** (OM) rattachés à l'ordre de mission permanent.

#### **1. L'ordre de mission permanent (OMP)**

L'ordre de mission permanent est validé pour une année civile entière, et pour un territoire déterminé (en général, l'Académie de Lyon ; en cas d'extension à une académie voisine, le signaler en commentaire).

Un quota kilométrique est déterminé à la validation, dont sont déduits les kilomètres déclarés dans l'OM, au fur et à mesure de leur saisie.

Les caractéristiques du véhicule personnel (marque, modèle, immatriculation et puissance fiscale) doivent auparavant être saisies dans le profil DT-Ulysse de l'utilisateur.

Pour que la validation soit possible, le service gestionnaire doit être en possession d'une copie de la carte grise. Celle-ci doit donc lui être envoyée par l'agent, de préférence par mail sous la forme d'un scan (photocopie par voie postale acceptée ; fax à éviter car peu lisible). Cet envoi est à faire **une seule fois**, jusqu'au changement de véhicule, la copie étant conservée en archive.

#### **2. L'ordre de mission ponctuel (OM)**

L'ordre de mission ponctuel doit être saisi mensuellement, de façon à déclarer les déplacements effectués au cours du mois. Il n'est pas possible de saisir plusieurs mois sur un seul OM.

Dans l'OM ponctuel, l'agent déclare ses déplacements (une ligne par date) : **date, trajet, distance et nombre de trajets**. La **distance** se calcule au départ de la résidence administrative, de commune à commune (et non d'adresse à adresse), **exclusivement au moyen du site internet Mappy, option trajet le plus court**.

Dans l'OM ponctuel, l'agent déclare également les **indemnité repas** auquel il a droit, à raison d'une ligne par date. L'indemnité repas est due à l'agent en mission sur la **totalité** de la plage 11h-14h. Elle donne lieu à un remboursement à demi-taux (soit 7,63€), les lieux de mission offrant la possibilité de prendre son repas dans un restaurant administratif ou assimilé. L'indemnité repas est liée à l'indemnisation du déplacement ; si cette dernière n'est pas retenue, l'indemnité repas est également supprimée.

En raison de la déclaration détaillée de leurs déplacements sur tableau papier (voir ci-dessous), les **COP sont autorisés à saisir leurs déplacements et leurs repas de façon globale**, sans les détailler ligne par ligne : en effet,

le détail des dates et des horaires autorisant l'indemnisation des repas figure déjà sur le tableau envoyé au service gestionnaire.

**Seule l'indemnité repas est de plein droit, aux conditions rappelées ci-dessus** ; les autres indemnités (frais d'utilisation de parcs de stationnement, de péage d'autoroute) ne sont remboursés que lorsque l'intérêt du service le justifie, sur communication des pièces justificatives au service gestionnaire. Les justificatifs de petit format doivent être envoyés sur une trame-support téléchargeable en ligne (l'envoi d'une trame-support au format pdf, pré-remplie au nom de l'utilisateur, peut être effectué sur simple demande par mail).

Il y a lieu de noter que les déplacements entre deux communes limitrophes et desservies par des moyens réguliers de transport ne sont pas indemnisés ; la notion de communes limitrophes obéit à la définition du décret n°2006-781 du 3 juillet 2006 $^1$ .

#### **3. Validation de l'OM ponctuel**

 $\overline{a}$ 

En principe, les déplacements déclarés sont vérifiés et validés par le supérieur hiérarchique de l'agent :

Dans le cas des COP, les déplacements déclarés sont donc validés par le DCIO, sous la forme d'un **tableau mensuel sur papier** qui est ensuite envoyé au service gestionnaire ; en fonction de ce tableau, le service gestionnaire valide l'OM saisi dans DT, après correction éventuelle.

Dans le cas des autres personnels itinérants (IPR, IEN, chargés de mission, CPC, DCIO…) le supérieur hiérarchique est le rectorat : les déplacements sont donc déclarés directement dans l'application DT, sans support papier puis contrôlés et validés par le service gestionnaire.

Lorsque l'OM saisi dans DT a été mis au niveau 2 (en attente de validation), et qu'il ne comporte pas de pièces justificatives, l'agent ne doit pas utiliser la fonction mail automatique de l'application DT-Ulysse (prévenir le destinataire par un e-mail) : il doit avertir le service gestionnaire par mail, en mentionnant le N° de saisie (= N° d'OM).

Si l'OM comporte des frais autres que ceux de repas, il est inutile de prévenir le service gestionnaire par mail : celuici sera averti de l'OM en attente de validation à la réception des pièces justificatives, sur la trame-support adaptée.

## **Coordonnées du service gestionnaire**

RECTORAT – Division des moyens généraux Bureau des frais de déplacement 92 rue de Marseille BP 7227 69354 LYON CEDEX 07 dmg-affairesgenerales@ac-lyon.fr

En cas de dépôt direct au rectorat, les pièces justificatives **ne doivent pas être déposées au service gestionnaire**, mais impérativement **auprès du Secrétariat de la Division des Moyens Généraux, pour enregistrement préalable**.

Le Bureau des frais de déplacement est fortement sollicité : la **communication par courrier électronique** est préférable à l'appel téléphonique, car elle permet de hiérarchiser les demandes et de leur apporter, dans un délai raisonnable et par écrit, des réponses mieux structurées.

Avant de contacter le Bureau des frais de déplacement, assurez-vous que la réponse à votre question n'est pas déjà disponible en ligne !

- Les **problèmes d'accès à DT-Ulysse** (identifiants, connexion, etc…) sont du ressort du guichet unique à la DSI, non de nos services.
- La **prise en main du logiciel** se fait par consultation du tutoriel disponible sur le site du rectorat, non par téléphone.
- Les **informations sur l'état de traitement de vos indemnités**, et leur avancement dans Chorus après traitement gestionnaire du rectorat, sont accessibles directement dans l'application DT-Ulysse, dans l'onglet Historique des états de frais (EF)..

Nous vous remercions de ne contacter le service gestionnaire **que lorsque ces solutions auront été utilisées**. Dans toute communication portant sur un remboursement, le **N° de saisie (= N° d'OM) est indispensable** .

Consultez la page Missions et déplacements temporaires sur le site internet du rectorat : http://www.ac-lyon.fr

<sup>&</sup>lt;sup>1</sup> L'article 2 § 8 de ce décret précise en effet : « Pour l'application du présent décret, sont considérés comme [...] constituant une seule et même commune : toute commune et les communes limitrophes, desservies par des moyens de transports publics de voyageurs ». Soit une commune A séparée de la commune D par les communes B et C, toutes desservies par des de transports publics : selon le décret, A et B forment une seule commune, de même que C et D ; les deux couples A-B et C-D étant limitrophes, le déplacement entre A et D ne sera pas indemnisé. Ainsi, la quasi-totalité des déplacements entre Lyon et les communes du Grand Lyon se trouve exclue de l'indemnisation.